# **Table of contents**

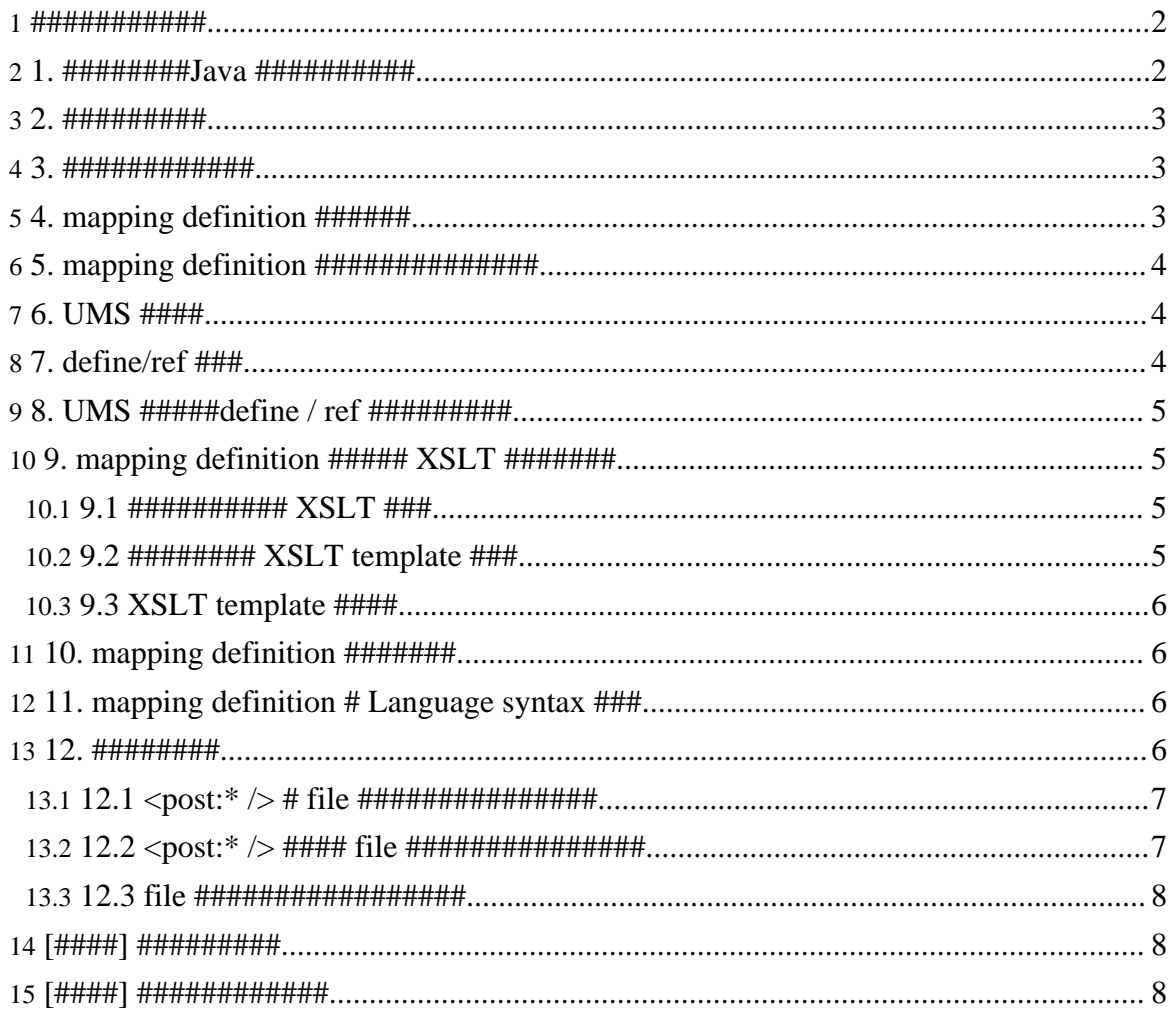

## <span id="page-1-0"></span>1. ############

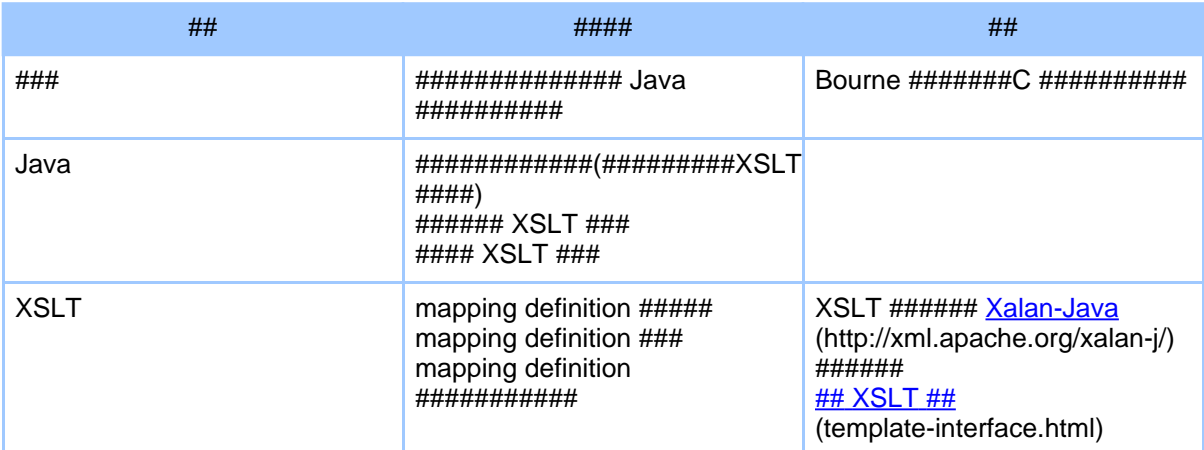

#### #########################

- 1.  $\#$ ########Java ############
- 2. ##########
- 3. #############
- 4. mapping definition #######
- 5. mapping definition  $\# \# \# \# \# \# \# \# \# \# \# \#$
- 6. UMS  $\overline{***}$
- 7. define/ref  $\# \# \#$
- 8. UMS #####define/ref ##########
- 9. mapping definition  $\# \# \# \# XSLT \# \# \# \# \#$
- 10. mapping definition  $\# \# \# \# \#$
- 11. mapping definition  $#$  Language syntax  $#$ ##
- $12.$  #########

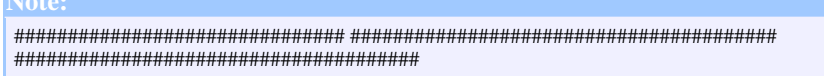

#####build########### (tableTools-2006062101.txt)

# <span id="page-1-1"></span>2. 1. #########Java ###########

```
[######]
src/txt2clnq.tmpl
src/txt2java.tmpl
```
# <span id="page-2-0"></span>3. 2. ##########

(http://jakarta.apache.org/commons/cli/) ##########

```
[######]
src/java/jp/jaxa/isas/ums/codeGenerator/GeneratorMain.java
```
# <span id="page-2-1"></span>4 3 #############

"\$TABLETOOLS\_TEMP/yyyyMMddHHmmssSSS##(0.0 ## 1.0 ### double #)"

```
[######]
src/java/jp/jaxa/isas/ums/codeGenerator/WorkDirectory.java
```
# <span id="page-2-2"></span>5.4. mapping definition ######

#########################

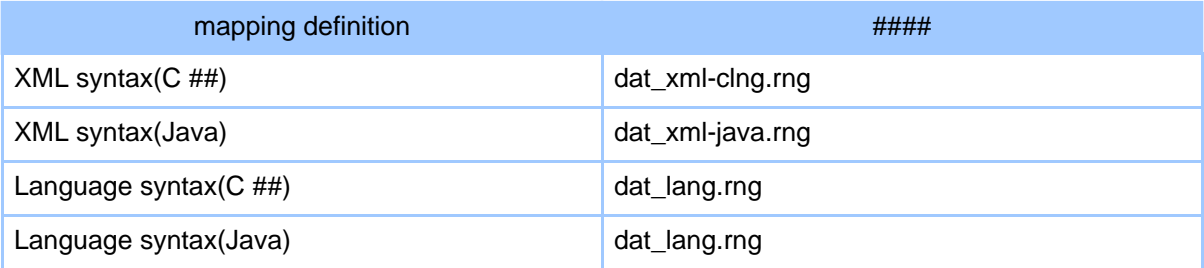

encodengLibrary (umsCodeGenerator ja.html#encodingLibrary) ###########

```
[######]
src/java/jp/jaxa/isas/ums/codeGenerator/XmlValidator.java
```
#####yalue ##### facet (tableTools-2006102001.txt)

#### Page 3

# <span id="page-3-0"></span>6.5. mapping definition  $\# \# \# \# \# \# \# \# \# \# \#$

- #####
- ###
- ###

######################### mapping definition #########

```
[######]
src/java/jp/jaxa/isas/ums/codeGenerator/XmlEditor.java
```
# <span id="page-3-1"></span>7.6. UMS ####

#####UMS #####4.3. datatypeLibrary #####4.4. value ### type ### ################ ########################

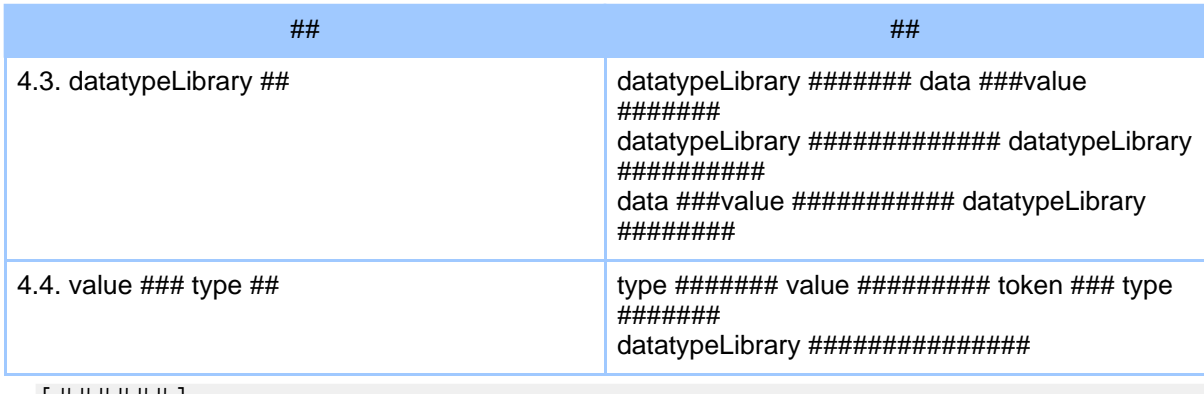

L # # # # # J src/xslt/raw/simplify.xsl

# <span id="page-3-2"></span>8.7. define/ref ###

umsCodeGenerator ##############mapping definition ######## define ### ref ###########

[######] src/xslt/raw/resolveRef.xsl

#####<u>XML ############</u> (tableTools-2005070252\_xsl)

### <span id="page-4-0"></span>9. 8. UMS #####define / ref #########

UMS  $\#$ ####define /ref  $\#$ ################################## mapping definition ########################

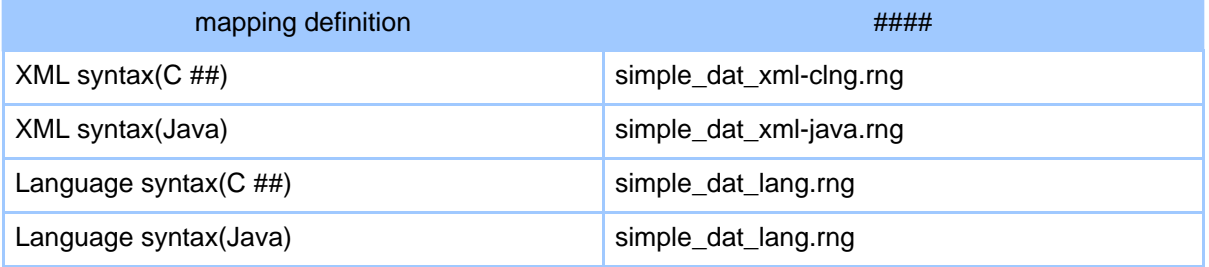

[######]

```
src/java/jp/jaxa/isas/ums/codeGenerator/XmlValidator.iava
```
# <span id="page-4-1"></span>10.9. mapping definition ##### XSLT #######

### <span id="page-4-2"></span>10.1. 9.1 ########### XSLT ###

###################\*.ums #####################file 

```
[######]
src/java/jp/jaxa/isas/ums/codeGenerator/FileOutputTableCreator.java
```
################# (tableTools-2005070253 xsl)

### <span id="page-4-3"></span>10.2. 9.2 ######## XSLT template ###

###########mapping definition # defineMapping ########### defineMapping ############################ defineMapping #################XSLT ######## 

####defineMapping ######################## XSLT # template ########

```
[######]
src/java/jp/jaxa/isas/ums/codeGenerator/VarTypeTableCreatorForClng.java
src/java/jp/jaxa/isas/ums/codeGenerator/VarTypeTableCreatorForJava.java
```
#### Page 5

############## (tableTools-2005052301 xsl)

## <span id="page-5-0"></span>10.3. 9.3 XSLT template ####

"pre txt2lang.xsl" ## <xsl:template name="varTypeDefinition"/> ####### 9.2 ##### template #########

```
[######]
src/java/jp/jaxa/isas/ums/codeGenerator/Generator.java
```
# <span id="page-5-1"></span>11. 10. mapping definition ########

mapping definition (/mappingSchema/mapping\_ja.html) ##### UMS 

- define ########optional #oneOrMore#zeroOrMore ############
- 100р ##### 32 ##########
- byte ###list ###### bit ##############
- 
- method #######"2"#"3"#"4" ##############
- umsCodeGenerator ############################
- 
- $UMS$  ####7.1.5. start ##############################

```
[######]
src/xslt/raw/check_mappingdef.xsl
src/xslt/raw/check.xsl
```
# <span id="page-5-2"></span>12. 11. mapping definition # Language syntax ###

9.3 ######## XSLT ##### XML syntax # mapping definition ##Language syntax ####### ## mapping definition # Language syntax #######mapping definition #### ########

```
[######]
src/xslt/raw/pre_txt2clng.xsl
src/xslt/raw/pre txt2java.xsl
```
#####XML-language Syntax ############ (tableTools-2005071751.txt)

# <span id="page-5-3"></span>13. 12. #########

#### ######################

- 
- 2.  $\langle$ post:\* /> #### file ################
- 3. file ##################

#####XSLT #########pre###### (tableTools-2006102003.txt) ################ (tableTools-2005092908.txt) ############# mapping definition ########### (tableTools-2005062552.txt) #####tableTools # umsCodeGenerator ###### XSLT template (tableTools-2005062652.txt)

### <span id="page-6-0"></span>

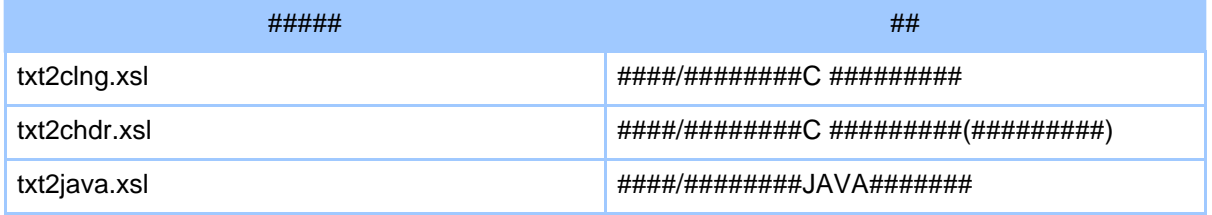

#########(########## "###.xsl")#

#### XSLT # "txt2clng.xsl"#"txt2java" ##############

#### post ######################## "txt2lang.xsl" ######## XSLT # xsl:include ######

[######] src/xslt/raw/txt2clnq.xsl src/xslt/raw/txt2chdr.xsl src/xslt/raw/txt2java.xsl

### <span id="page-6-1"></span>13.2.  $12.2 <$ post:\* /> #### file #################

 $C$  ### Java ###########XSI  $T$  #######################XSI  $T$ 

#### 

- ####
- ###/##########
- ##/#############

#### 

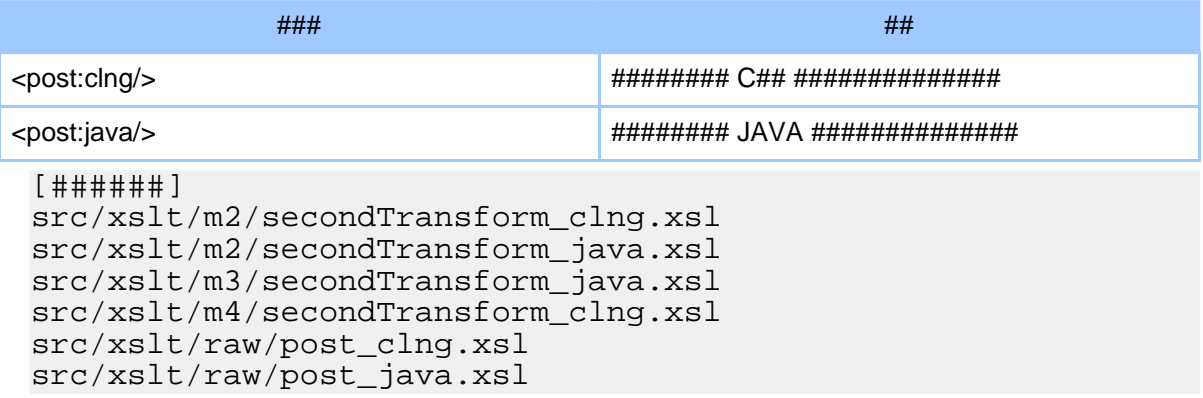

#####post ##### XSLT ## (tableTools-2005070501.txt)

### <span id="page-7-0"></span>13.3. 12.3 file ##################

#### $9.1$  ###### XSLT #########################

##################

### <span id="page-7-1"></span>14. [####] ##########

- mapping definition ################  $\bullet$
- #########
- ##########
- ############

############### (tableTools-2006102701.txt)

### <span id="page-7-2"></span>15. [####] ############

 $2006/10/27$  ######  $2006/10/27$  ##################### "false" ###### ################

```
[######1
src/java/jp/jaxa/isas/ums/codeGenerator/GeneratorMain.java
```
############### (tableTools-2006102002.txt)